# **Editing**

Software - Same shots, different stories - Jump cuts

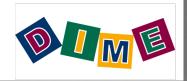

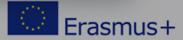

#### Software

Free software packages include:

iMovies for Apple or Windows Movie Maker for PC

Pro software packages include:

Final Cut Pro, Avid, Premiere

Example of animation software package:

Moho

Free sound editing software package:

Audacity

Software for titles and graphics:

Adobe Photoshop or similar

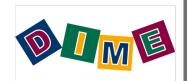

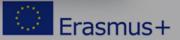

#### Smartphone Software

Please download from the App Store of Google Play "Adobe Premier Clip"

Then,

Create a free account using your email address.

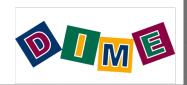

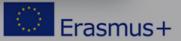

### Tell the Story

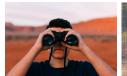

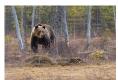

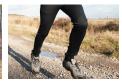

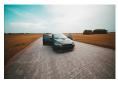

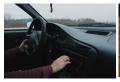

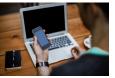

## ...or tell the story

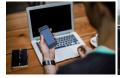

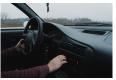

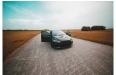

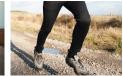

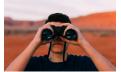

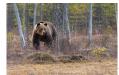

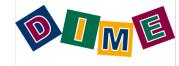

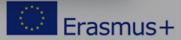

#### **Jump Cuts**

A "jump cut" is when the sound and picture change at the same time. In film this is the equivalent of a new paragraph or chapter in a book. To keep the story going smoothly, let the sound from the previous scene carry on for a few seconds while the the scene appears onscreen or let the sound from the new scene begin a few seconds before showing it.

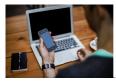

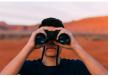

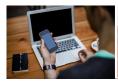

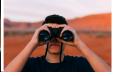

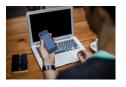

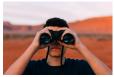

Story flows because sound and picture change at different times

Jump cut. Breaks the action

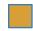

Sound of office scene

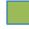

Sound of nature scene

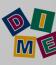

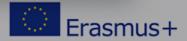